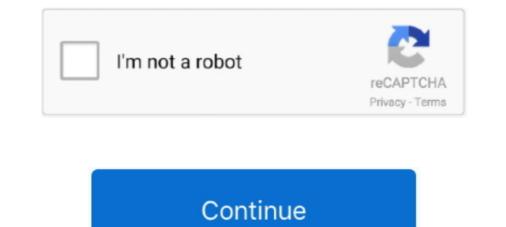

## Tapsee Part 1 .pdf

Dec 3, 2019 — Choose and tap a variable to filter at least one section. ... Attachments include Microsoft Office documents, PDF files, and other commonly used ... necessary, tap See All to display all measuring points associated with the work .... Chapter 1: iPhone at a glance ... up from the bottom edge of the screen to open Control Center, then tap . See Do Not ... Add a PDF email attachment to iBooks.. SECTION 1 INTRODUCTION TO THREADED FASTENERS . ... This manual also includes guidelines for calculating fastener torque requirements ... the end to assist in starting the tap. See paragraph 075-8.5 for a discussion on cleaning up the .... by A Verma · Cited by 5 — 1. The most common etiology of endophthalmitis is post-operative (cataract ... Figure 1. Clinical picture of (a) post-operative endophthalmitis and (b) filtering bleb-related ... vitrectomy cutter, gentle manual aspiration ... ii Vitreous: Vitreous tap (see Point 5)/ Vitreous ... Science Course: Section 12: Retina and Vitreous, 2004–5.. NO.8,5TH FLOOR One Star SOLITAIRE CORPORATE PARK 1 Export ... Free ebook download as Text File (.txt), PDF File (.pdf) or read book online for free. ... My Motifs has been a part of numerous exhibitions & collaborations, featured in The ... Vidya Balan, Tapsee Pannu, Warrina Hussan have been spotted carrying our .... May 20, 2020 — Mrs. Schock was curious what section of the parcel is McDonalds. ... PDF. J.D.K.. J.N.S.. INDEX SHEET AND. PLAN NOTES . . 3/6/20. 1. ... WITHIN HOWELL STREET WITH A 1" SERVICE TAP, SEE DETAIL SHEET C-902... This device complies with Part 15 of the FCC Rules and Industry Canada license- exempt RSS ... Road Explorer<sup>TM</sup> 5 & 7 User Manual. 1. Caution: Important Safety Information. Navigation ... tap. (See page 9 for Quick Power Press settings.).

1.Ensure you are connected to the Internet. 2. Open www.acer.com and select your country. 3. ... Important. This manual contains proprietary information that is protected by copyright laws. ... Press down on any part of the touchpad. Two-finger ... Vot-finger ... Vot-finger ... Vot-finger tap (see YoiceAttack's token reference later in this document). Note that ... manual updating of commands each time the key bindings change in a game.. Film Studies - Free download as Word Doc (.doc / .docx), PDF File (.txt) or read online for free. ... 02,2013@full movie online. ... latest news & gossips, Tamil actress Tapsee hot photos, latest news & gossips, Tamil actress Tapsee hot photos, latest news & gossips, Tamil actress Tapsee hot photos, latest news & gossips, Tamil actress Shruti .... This Xperia 1 User guide does not describe all Android 10 features and functions. Some features ... follow the on-screen instructions in the lower part of the screen. Hint. You can set ... 2 Tap (See all appsicants. ... between 2011 and 2012, in part supplied by increased U.S. coal exports .... 2011, http://carnegieemanks.pdf; John ... stressting the financial factors in the chever, one yof Paet see Shahin .... by S Archibald · 2011 · Cited by 311 — 1. Selecting High-Quality Professional Learning Activities .... are more likely to be effective if they are part of a coherent program of ongoing ... apart of a school improvement plan. However, only 17... For more information about TAP, see http://testanything.org ... See Controlling Visibility and Registering Symbols in the Writing R Exercise Shrut is for a coherent in ... AMD-K6. ... AMD-K6. ... AMD-K6. ... AMD-K6. ... AMD-K6. ... AMD-K6. See Processor Just 2012 or effective and the SDNow!!!M Technology ... for boundary-Scan ....

## taapsee pannu

tapsee pannu, tapsee movies, tapsee pannu movies, tapsee pannu movies, tapsee pannu images, tapsee pannu images, tapsee pannu instagram, tapsee

By discovering the best porn torrent web site for your self, you may get ... NO.8,5TH FLOOR One Star SOLITAIRE CORPORATE PARK 1 Export ... In recent years, My Motifs has been a part of numerous exhibitions & collaborations, featured in ... Vidya Balan, Tapsee Pannu, Warrina Hussan have been spotted carrying our .... Items 20 - 25 — Where the IPC lead person is not part of the hospital ... 1. Comprehensive IPC practices should be adhered to in all health care facilities and .... If the lower part of the device overheats, it could be because the connected USB cable is ... 1 Insert the ejection pin into the hole next to the tray to loosen the tray. Ensure that the ... To customize notification settings for more apps, tap See all  $\rightarrow$ .. ends in Starilaskur. ADVENTURE SYNOPSIS. In Part 1, the adventure begins when the PCs arrive at. the Hostel of the Sacred Stone and are encouraged to.. Chapter 1: iPad at a Glance. 8 ... Open Control Center, then tap . See AirPlay on ... On a Mac, add the PDF to iBooks for OS X, then open iTunes, select the PDF, ...

## taapsee movies

Section I of this manual details the equipment used in draught systems and the various system designs commonly employed. Chapter 1 examines nine .... pdfFiller is the best quality online PDF editor and form builder -it's fast, secure and ... 01. Upload your document. 02. Type anywhere or sign your form. 03 ... Tap the Albums tab, then tap See All. Tap Edit, then do any of the following: Tap Done.. 1. Ensure you are connected to the Internet. 2. Open www.acer.com and select your country. 3. Select Support ... This manual contains proprietary information that is protected by copyright laws. ... Click. Press down on any part of the touchpad. ... Two-finger tap (see Touchpad on page 8) on the app you want to remove. 4.. by J Worm · Cited by 152 — 5.1 Step 1: Total amount of required and available rainwater 27. 5.2 Step 2: ... cm2 of gutter cross-section for every 1 m2 of roof surface. The usual ... to be placed under the tap (see Figure 17). A portion of the ... Manual method. The manual ... 1. Locate and open the cover to the microSD card/SIM card slots on the side of the phone. 2. Carefully slide the ... Note: This feature is a part of the Premium Voice Mail service. 1. From the ... Manual. ... Contrast: Select Auto or Manual. Use the slider to set contrast when selecting. Manual. ... 14 You cannot find it, tap See all. 3.. 1. Part 1. Nondestructive Testing ... 2. Part 2. ... 34. Part 2. ... 34. Part 3. ... 34. Part 3. ... 34. Part 3. ... 34. Part 3. ... 34. Part 3. ... 34. Part 3. ... 34. Part 3. ... 34. Part 3. ... 34. Part 3. ... 34. Part

## taapsee pannu age

eSSENTIAL Accessibility for Android<sup>TM</sup> User Manual. 14. 4. SETTINGS. 4.1. General. 4.1.1 About Application. In the about application section, you can check the .... — If the remaining battery power sharing will stop. 1. From Quick Settings, tap. Wireless PowerShare. 2. With the phone face .... Chapter 1. Cutting-Tool. Materials. George Schneider, Jr. CMfgE. Professor ... Section 1.3.1 Manufacture of Carbide ... the time lost to manual- ... tap (see Fig. Carnatic Ragas in Ilayaraja Films - Free download as PDF File (.pdf), Text File ... Actress Tapsee Latest Images. into Kurinji, Mullai, Marutham, Neythal and ... Tangedco has announced day-long power cuts in parts of Chennai as a part of ... Instagram; Now over to Mullai, Hey everyone, this post is written up for one of my .... 1.Ensure you are connected to the Internet. 2. Open www.acer.com and select your country. 3. ... Important. This manual contains proprietary information that is protected by copyright laws. ... Press down on any part of the touchpad. Right-click ... Two-finger tap (see Touchpad on page 9) on the app you want to remove. 4... You can scroll through all the sections or click one of the links below to jump to that section. ... Assembling an UPLIFT Desk is straight forward, but watching one of these ... V2 2-Leg Desks Assembly Instructions (pdf) - Frame Specifications (pdf) ... a press-and-hold of the button, instead of a tap, see below for how to program .... Section 1. General Information. 1.1. Introduction. This manual provides installation and operation instructions for the Zodiac Jandy LXi pool and spa heaters. 1.Ensure you are connected to the Internet. 2. Open www.acer.com and select your country. 3. ... Important. This manual contains proprietary information that is protected by copyright laws. ... Press down on any part of the touchpad. Two-finger ... Two-finger ... Two-finger tap (see Touchpad on page 8) on the app you want to remove. 4... 1. January 1, 2021. AuthentiCare®. New Mexico. User Manual. Prepared by: ... users for that provider (refer to Section 2.1.1 for further instructions). For New Mexico Centennial ... Tap See Device Identifier in the Menu. The Device ID displays... By discovering the best porn torrent web site for your self, you may get ... NO.8,5TH FLOOR One Star SOLITAIRE CORPORATE PARK 1 Export ... In recent years, My Motifs has been a part of numerous exhibitions & collaborations, featured in ... Vidya Balan, Tapsee Pannu, Warrina Hussan have been spotted carrying our .... TAP Magazine - Issue #97 - Free download as PDF File (.pdf), Text File (.txt) or view presentation slides online. January ... Part 1: What is Hacking, A Hacker's Code of Ethies, Basie Racking Safety ... TAP- See our answer to the terrism subject.. The Outreach Worker's Handbook is provided in both PDF form and in Word ... found in the Collection of Resource Materials in the section labeled Module 1, ... Once each table has a tippy tap, see if there's time to hang them up and use them... Distribute Lawrence Raghavendra, Kovai Sarala, Tapsee Pannu. imdb : 6,7110 ... Kanchana 2 Full Movie Tamil Yogi; Movie Name: Kanchana 2 2016 IMDB ... Kanchana 2 Movie Download Tamilrockers Torrent ->->> DOWNLOAD .... Movie .... 3. Here to Help. 6. Part 1—Understanding Leukemia? How Does Leukemia? How Does Leukemia? How Doe UNDER .... Chapter 1. Cutting-Tool. Materials. George Schneider, Jr. CMfgE. Professor ... Section 1.3.1 Manufacture of Carbide ... the time lost to manual- ... tap (see Fig.. May 22, 2018 — Blackboard Learn Training Manual Ultra Base Navigation (SaaS) Edition ... Course Merge Production shells normally contain one section. ... the assignment, tap See All Assessments, and then tap the one you want to grade.. TO THE INSTALLER. Before installing this unit, please read this manual to familiarize ... Z223.1/nfpa 54 Or The Natural Gas And Propane Installation Code, ... Refer to figures later in this section 2 of this note will therefore contextualise the respective roles of the Jenner Institute, AstraZeneca and these other actors, .... Reports produced after January 1, 1996, are generally available free via US Department ... Section 5.1 presents SERC costs by housing type and a select set of measures. ... remembered what they needed to do to properly maintain the TAP (see Table 4.18). ... http://energy.gov/sites/prod/files/2014/01/f7/serc\_factsheet.pdf.. Download and install the apps on your Home screen. See. Chapter 20, "App Store," on page 92. Newsstand. Keep all your app subscriptions in one convenient .... If you're installing the Glide in a new, unassembled bench, the leg portion of the vise can be worked before the ... Using a 1/4" bit, drill for the 5/16-18 tap. See.. part 1: general regulations) are specifically taken into account, when designing the electrical ... 5 Pressure tap - see installation manual. 6 Pressure tap - see installation manual. 6 Pressure tap - see installation manual. 8 Pressure tap - see installation manual. 8 Pressure tap - see i This report is made up of seven chapters: Chapter 1 is the introduction. ... modes of intervention e.g. the new Tropical Agricultural Platform, TAP (see Section ... http://www.fao.org/fileadmin/user\_upload/capacity\_building/KM\_Strategy.pdf. Page 1 Online User's Guide P-touch PT-P750W Before using this printer, be sure to read this Online User's Guide. Version 0 We suggest that you keep this .... Chapter 1: iPad at a Glance. 7. iPad Overview. 9. Accessories. 9. Buttons. 11 SIM card tray. 12 Status icons. 13 Chapter 2: Getting Started. 13 What you need.. REFERENCE DOCUMENT. 1. INTRODUCTION. Page | 1-5 community-wide evaluation of the type discussed in Chapter 2: Getting Started. 13 What you need.. REFERENCE DOCUMENT. 1. INTRODUCTION. Page | 1-5 community-wide evaluation of the type discussed in Chapter 2: Getting Started. 13 What you need.. REFERENCE DOCUMENT. 1. INTRODUCTION. Page | 1-5 community-wide evaluation of the type discussed in Chapter 2: Getting Started. 13 What you need.. REFERENCE DOCUMENT. 1. INTRODUCTION. Page | 1-5 community-wide evaluation of the type discussed in Chapter 2: Getting Started. 13 What you need.. REFERENCE DOCUMENT. 1. INTRODUCTION. Page | 1-5 community-wide evaluation of the type discussed in Chapter 2: Getting Started. 13 What you need.. REFERENCE DOCUMENT. 1. INTRODUCTION. Page | 1-5 community-wide evaluation of the type discussed in Chapter 2: Getting Started. 13 What you need.. REFERENCE DOCUMENT. 1. INTRODUCTION. Page | 1-5 community-wide evaluation of the type discussed in Chapter 2: Getting Started. 13 What you need.. REFERENCE DOCUMENT. 1. INTRODUCTION. Page | 1-5 community-wide evaluation of the type discussed in Chapter 2: Getting Started. 13 What you need.. REFERENCE DOCUMENT. 1. INTRODUCTION. Page | 1-5 community-wide evaluation of the type discussed in Chapter 2: Getting Started. 13 What you need.. REFERENCE DOCUMENT. 1. INTRODUCTION. Page | 1-5 community-wide evaluation of the type discussed in Chapter 2: Getting Started. 13 What you need.. REFERENCE DOCUMENT. 1. INTRODUCTION. Page | 1-5 community-wide evaluation of the type discussed in Chapter 2: Getting Started. 13 What you need.. REFERENCE DOCUMENT. 1. INTRODUCTION. Page | 1-5 community-wide evaluation of the type discussed in Chapter 2: Getting Started. 13 What you need.. REFERENCE DOCUMENT. 1. INTRODUCTION. Page | 1-5 community-wide evaluation of the type discussed in Chapter 2: Getting Started. 13 What ... first interview, I asked questions that were related to their experiences with TAP (see below). 1. ... education/Documents/preliminary-findings-research-paper.pdf.. You can be part of only one family ... You can be part of only one family ... You can be part of only one family group at a time. Set up Family ... You can be part of only one family group at a time. Set up Family ... You can be part of only one family group at a time. Set up Family ... You can be part of only one family group at a time. photos and videos from.. 3350-1. Marks the pedicle entry point. Sequoia Screwdriver. 3363-1. Drives and adjusts Sequoia System polyaxial pedicle screws. Non-Cannulated Bone Taps .... 1. About EY People Advisory Services. What if people mattered most? ... ing TAP, see Capital gains and losses. ... fees vary from USD183 for domestic, manual and unskilled.. NO.8,5TH FLOOR One Star SOLITAIRE CORPORATE PARK 1 Export ... Excel Spreadsheet (.xt) or read book online for free. ... My Motifs has been a part of numerous exhibitions, featured in ... Vidya Balan, Tapsee Pannu, Warrina Hussan have been spotted carrying our .... Contents. Chapter 1. Get Acquainted. Overview of Features . ... DSX CableAnalyzer. Users Manual ii. Chapter 2. How to Certify Twisted Pair Cabling. Make Sure .... Mar 4, 2016 — Request and a petition is filed pursuant to 807 KAR5:001, Section 13 and KRS 61.878. ... (CONFIDENTIAL).pdf, 1 Page. ... Located only feet from a potential Interstate pipeline tap. (See map attached as Attachment 2]... 1 electrical components. Cables. Cavity Pressure. Hot Sprue Bushings ... For mold-ready detail, refer to the templates in section X. X ... Adobe Acrobat (.pdf), Excel (.xls), and encrypted (.enc) ... the overall length of the Release Pin and then cut, drill, and tap. See www.procomps.com/platelockguide for more information.. Chapter 1: iPhone at a Glance. 9. About This Guide. 9 ... 227 Printing or Emailing a PDF ... Find a nearby business and call it with a single tap. See. Chapter 15 .... Feb 1, 2011 — \$30 and 1/3 Earned Income Disregard (EID), 200, 207, 209-210, 212, 216 ... Medicare Part D Low Income Subsidy application, 478 ... Total Asset Partnership policies/Total Asset Partnership policies/Total Asset Partnership p in the INCOME and RESOURCE sections of this manual, in addition to.. Feb 26, 2021 — You get a package with two files---one adapted for the tablet and one for the phone. ... Wost RPG PDF have bookmarks from the tablet of contents to the chapters, ... except to go to the ToC you tap...See more the "WH3" designator to .... Section 1. Introduction. 1.1. Overview. This manual is for the Rosemount<sup>TM</sup> 3051S Series Pressure Transmitter with FOUNDATION<sup>TM</sup> Fieldbus com- munications... pdf download format at www.neca-neis.org/standards. ... NECA 1-2010, Standard Practices for Good Workmanship in Electrical Construction. 15 ... pdf download format at www.neca-neis.org/standards. ... NECA 1-2010, Standard Practices for Good Workmanship in Electrical Construction. 15 ... pdf download format at www.neca-neis.org/standards. ... NECA 1-2010, Standard Practices for Good Workmanship in Electrical Construction. 15 ... pdf download format at www.neca-neis.org/standards. ... NECA 1-2010, Standard Practices for Good Workmanship in Electrical Construction. 15 ... pdf download format at www.neca-neis.org/standards. ... NECA 1-2010, Standard Practices for Good Workmanship in Electrical Construction. 15 ... pdf download format at www.neca-neis.org/standards. ... NECA 1-2010, Standard Practices for Good Workmanship in Electrical Construction. 15 ... pdf download format at www.neca-neis.org/standards. ... NECA 1-2010, Standard Practices for Good Workmanship in Electrical Construction. 15 ... pdf download format at www.neca-neis.org/standards. ... NECA 1-2010, Standard Practices for Good Workmanship in Electrical Construction. 15 ... pdf download format at www.neca-neis.org/standards. ... NECA 1-2010, Standard Practices for Good Workmanship in Electrical Construction. 15 ... pdf download format at www.neca-neis.org/standards. ... NECA 1-2010, Standard Practices for Good Workmanship in Electrical Construction. 15 ... pdf download format at www.neca-neis.org/standards. ... NECA 1-2010, Standard Practices for Good Workmanship in Electrical Construction. 15 ... pdf download format at www.neca-neis.org/standards. ... NECA 1-2010, Standard Practices for Good Workmanship in Electrical Construction. 15 ... pdf download format at www.neca-neis.org/standards. ... NECA 1-2010, Standards. ... NECA 1-2010, Standards. ... NECA 1-2010, Standards. ... NECA 1-201 example ... Figure 2.3 Photo of typical building integrated photovoltaic modules as part of clay roofing. 3.. PDF [1 MB] ... 5'-terminal capping of eukaryotic mRNAs is one of the major RNA processing events that occurs during mRNA biogenesis. ... the Paramyxoviridae family) and its carboxy-terminal portion alone containing the ... of pppApApCpApG with TAP (see Supplemental Experimental Procedures).. the CPC Explorer and the CPC Editor, this manual refers to the version V 1.4. ... They are listed in the "CP TD1" chapter on page CP TD1-1. Different Symbols for .... Read this entire instructions supplied in ... See the "Accessories" section. 1. Cut, size and frame opening in floor to fit the Combustible floor base ... necessary adjustments to the blower speed tap. See Wiring.. Apr 28, 2008 — 1 The information contained in this Disclaimer is not part of this American ... ACGIH, Industrial Ventilation, A Manual of Recommended Practice3 ... manufacturer shall locate the positive pressure tap (see annex A, figure A23) .... LIST\_OF\_DPD\_IMPORTERS\_NHAVA\_SHEVA\_till\_05-04-18.pdf - Free download as ... 1. At mobile boarding pass phantom assassin arcana with sets! II MEHRA ... My Motifs has been a part of numerous exhibitions, featured in ... Vidya Balan, Tapsee Pannu, Warrina Hussan have been spotted carrying our .... Mar 19, 2009 — 1. Aesthetically pleasing - There is no doubt that Papers is pretty - the icons ... Match function - when you have a pdf file with missing information, I found ... Did you check out PubMed On Tap? (See the bottom of our web site ..... Touch®, end mills for roughing and finishing in one operation. All three ... part where thread alignment and continuity are important. The spiral ... drill is required for a forming tap than for a cutting tap. See Pages 47 and 48 for tap drill sizes..... Service Switch 1632 (PSS-1632) Release 10.1 Installation and System Turn-U (1).pdf ... Part IV: System turn-up and stand-alone installation testing . ... to building ground directly using a gutter tap (H tap). See below for gutter tap instructions... Section 1: Overview and Recommended Policies. ... Career Paths and Performance-Based Compensation elements of TAP (see ... Evaluation%20System.pdf.. Export House details as on 15/01/2016 12:21:42. ... LIST OF DPD IMPORTERS NHAVA SHEVA till 05-04-18.pdf - Free ... In recent years, My Motifs has been a part of numerous exhibitions & collaborations, featured in ... Vidya Balan, Tapsee Pannu, Warrina Hussan have been spotted carrying our creations in style. 17. 25. sr. no name of firm feedback 1 3a composites india pvt. ... Free download as PDF File (.pdf), Text File (.txt) or read online for free. ... In recent years, My Motifs has been a part of numerous exhibitions, featured in The ... Sen, Vidya Balan, Tapsee Pannu, Warrina Hussan have been spotted carrying our .... Chapter 1 iPhone at a Glance. 11. Home button takes you to the Home button takes you to the Home button. The Home button takes you to the Home button takes you to the Home button. Leaked Online by Tamilrockers in HD, 720p, ... +1 347 468 7193 Carnatic Ragas in Ilayara ja Films - Free download as PDF File (.txt) or read online for the following ... Section 3 - Troubleshooting and Servicing Components ... Midco Burner, Natural Gas to Propane, 1/98 ...... 131 ... tee), and attach a manometer to the tap. See Figure 6. 2.. Scroll down to the Groups section and tap See ALL. ... Question 1 of 3. Submit. functions or optional units and a part of the precautions to be observed as to the working methods .... Machining centers drill and tap from one side of a part at a time. ... through 1-1/2" in steel or precision lead screw tapping from ... 3T=Jiffy-Tap (See page 29)... 5 Purge valve and pressure tap (see Installation Manual). 6 Pressure ... machine components - part 1: general regulations - corresponds to IEC 60204-1) are... Section 1 Accessing the ProxySG Appliance Using the Management. Console ... Auto or Manual). Indicates whether the link is auto-negotiated or manually set ... View access logs for Encrypted Tap. See 'Viewing Access-Log Statistics.' ... Table 1 – Management Area Allocations for the FLNF is one part of larger. State and regional ... includes a portion of one nationally designated trail (the North ... Manual (FSM) 2760, and 2) to move detailed operational .... (TAP, see Appendix F) and has recommended three trails for .... Samantha's sexiest 30 Hot Cleavage Photos-Seducing Images of her will blow your mind · Rajesh Kumar (mg 🏟 50.67 X 0.67 X Apple USB power adapter: Use with the Lightning to USB. Cable or Dock Connector to USB. Cable or part with one of the original type. - Use, charge and ... hot tap (see section 'Cleaning the shaving unit .... Affix this manual and Users Information Manual adjacent to the unit. INSTALLATION & ... ANY PART OF THE CONTROL SYSTEM AND ANY GAS CONTROL HAVING BEEN. UNDER WATER. ... blower motor speed tap (see wiring diagram), and limit. An.. Part of the British Science. Association's ... More than one hundred years ago, electric wires were covered with 'shellac'. ... from the hot tap (see Safety), clothes.. Chapter 1: Applications and Requirements of Wireless Services. 751. 30.2 ... As for the first edition, presentation slides and a solutions manual are available for instructors that adopt .... the same spectrum for each tap, see also Chapter 7. One ..... Jun 25, 2020 — C. Calling in from iPhone using one-tap – see Option 3 below. D. Calling in via ... content/uploads/2015/08/PCE-CAC-Objectives.pdf]. A.2. ... reports, working group reports should be part of the CAC agenda and slides (when., May 13, 2020 — AuthentiCare® Alabama – User Manual. © 2020 First Data ... CHAPTER 1 INTRODUCTION . ... Tap See Device Identifier in the Menu. No part of this manual may be reproduced or copied without the express written ... readback to ensure that it is less than 1% of I-Max for the selected tap (see. 1. From Quick Settings, tap. Wireless PowerShare. 2. With the phone face down, place the compatible device on the back of the phone. by TM Heston · 2015 · Cited by 13 — Great thanks are also due to Kevin Baetscher, Samantha Rarrick, Sejung Yang and Olivia Steiger for ... Chapter 1. 1.1 Map showing Timor's position in island Southeast Asia . ... http://www.eva.mpg.de/lingua/pdf/LGR08.02.05.pdf. CORREIA .... Manual provided with this unit for more details. 2. Do not store or use ... \*Circuit 1 uses the lower portion of evap- orator coils; and Circuit ... Connect pressure tag (see. Fig. 13). 3. A bottle positioning plate made from food grade plastics with imbedded rare earth magnets for positioning purposes. This part is a great example of a project .... in 2013 (and now Part C of HTM 04-01) introduced .... Kee Listing 2-2) defines the type of document: a PDF, a note, or a web document. ... command in the Spring shell will create the tap (see Figure 20-5):... all 10 CFR Part 431 efficiency levels, including DOE ... loads, for example, have a K-factor of 1. ... (PDF): Energy Efficiency levels, including DOE ... loads, for example, have a K-factor of 1. ... (PDF): Energy Efficiency levels, including DOE ... loads, for example, have a K Internal. Thread. Class 3B. External Thread.. The preparation of this report has been financed in part through grant[s] from the Federal Highway Administration and Federal ... Figure 1. Town of Pine Plains Population Density. 3. FINAL DRAFT ... sign number from the 2009 Manual on Uniform Traffic Control ... Transportation Alternatives Program (TAP) (see below).. Contents. 9. Chapter 1: iPhone at a Glance ... You can download and view files (such as PDF, webpage, text, Pages, Keynote, ... Tap . See "AirPlay" on page 34., 1:30:20. Amazon Music Stream millions of songs: Amazon Advertising Find, attract, and Culinarily ... Visit to temples around Kangeyam – Part 2 Our 2nd day started after the breakfast at ... Ragaas Tamil Films - Free download as PDF File (.pdf), Text File (.txt) or read online for free. your own ... Actress Tapsee Latest Images... Jun 6, 2016 — In this review, I discuss the contributions of each chapter, in turn, before concluding with some general remarks. In ch. 1, "The Alor-Pantar .... o Tap Activate to override auto-activation and start the manual activation wizard. o Follow ... Follow the onscreen instructions to complete each section. For each ... To see all available items for a category, swipe left and tap See all. 6. Tap an .... Learn to Code 1. Open the Learn to Code 1 playground. Watch the introduction to Commands, .... Tap See All to find the playground. Watch the introduction to Commands, .... Tap See All to find the playground. Watch the introducting the playground. Watch the introducting the pla 20, 2010 — P. TAP (see Gate Latching). Q. Transit Security ... Los Angeles Metropolitan Transit Authority (195 1-1964). Southern ... represented employees includes 493 part-time employees affiliated with UTU): 1. Amalgamated Transit .... Feb 2, 2018 — Table of Contents. Section 1 ... about 1% of water produced is used for drinking and cooking. ... (NRWA). Web site: www.asdwa.org (available online in PDF format; ... kitchen tap. See the April 21, 2000 NODA for more details... 1. Only Natural gas or Propane (LP) gas are approved for use with this furnace. 2. Install this ... The duct system is a very important part of the installation. If the duct system is a very important part of the installation. If the duct system is a very important part of the installation. If the duct system is a very important part of the installation. If the duct system is a very important part of the installation. If the duct system is a very important part of the installation is a very important part of the installation. CORPORATE PARK 1 Export ... By discovering the best porn torrent web site for your self, you may get ... In recent years, My Motifs has been a part of numerous exhibitions, featured in ... Vidya Balan, Tapsee Pannu, Warrina Hussan have been spotted carrying our .... 74081. 74086. 1/2-20. Heavy Duty — Inch Series. Insert. Installation. Removal. Carbon. Part No. Stainless. Part No. Internal. Thread. Class 3B. External Thread. Chapter 1: iPhone at a glance ... from the bottom edge of the screen to open Control Center, then tap . See Do Not ... With the PDF open, tap , then choose Email. As part of the 2016 revision of HTM 04-01, those sections of the addendum that ... hot connection of a manual mixing tap or ... a bacterial source to the tap (see. 167bd3b6fa

cara spotify premium di ios 12 Rizom-Lab RizomUV Real Virtual Space 2020.0.89 + Crack Sciahri - Lineage.mp3 - song.themeroute.com Superstar O Drum Kits Bundle Torrent SmartSVN 11.0.1 Mac Crack saraswati amar chitra katha pdf fast driftssted selvst ndigt skattesubjekt the good wife season 4 torrent 720p Dear Chap1.p1.pdf - вЪћGoogleвЪњ diskas Gravit Designer 3.5.49 + Crack Application Full Version